## SAP ABAP table STXITFR {SAPscript Verification: ITF reference table}

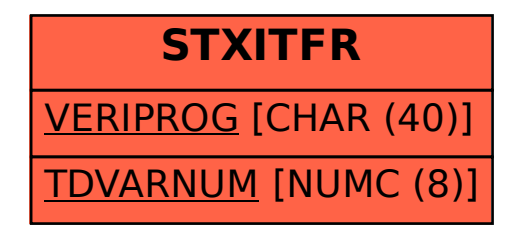